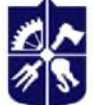

Національний технічний університет України «КИІВСЬКИИ ПОЛІТЕХНІЧНИИ ІНСТИТУТ імені ІГОРЯ СІКОРСЬКОГО»

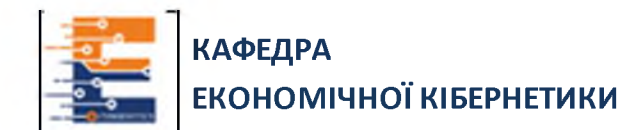

# **Інформаційні системи моніторингу в економіці (ПВ 07) Робоча програма навчальної дисципліни (Силабус)**

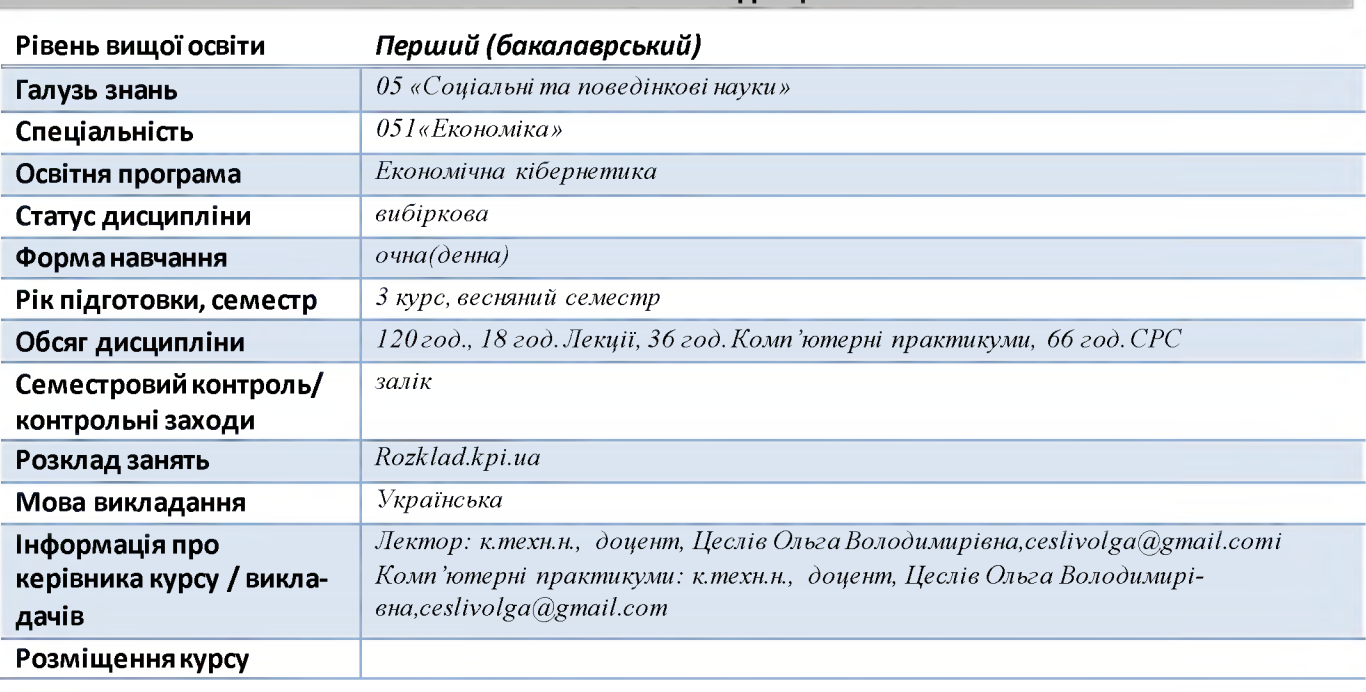

#### Реквізити навчальної дисципліни

#### 1. Опис навчальної дисципліни, її мета, предмет вивчання та результати навчання

Дисципліна Інформаційні системи моніторингу в економіці дає теоретичні знання і практичні навички для моніторингу інформаційних систем.

Метою навчальної дисципліни є засвоєння необхідних знань та видів моніторингу економічних процесів. за допомогою програм Power BI и Power Pivot. Вивчення мови DAX, що застосовується в області бізнесаналітики, моделювання даних і аналізу.

Предметом вивчення дисципліни є теоретичні знання і практичні навички для моніторингу інформаційних технологій сучасних інформаційних технологій.

Необхідним елементом успішного засвоєння навчального матеріалу дисципліни є самостійна робота студентів з технічною літературою, та сучасним програмними засобами розробки.

#### • *Компетентності*

Призначенням дисципліни є формування у студентів загальних і фахових компетентностей:

- ЗК-7 Навички використання інформаційних і комунікаційних технологій.
- ЗК-8.Здатність до пошуку, оброблення та аналізу інформації з різних джерел.

• ЗК-20. Здатність вирішувати задачі, пов'язані зі збереженням значних обсягів інформації, на основі систем управління базами даних(шифр за).

• ФК 7 Здатність застосовувати комп'ютерні технології та програмне забезпечення з обробки даних для вирішення економічних завдань, аналізу інформації та підготовки аналітичних звітів.

# *Програмні результати навчання*

*•* Програмні результати навчання, після засвоєння дисципліни, спрямовані на набуття ряду знань, умінь і навичок вирішення складних спеціалізованих задач та практичних проблем економічної сфери фахівцями з економічної кібернетики.

• ПРН 1 Асоціювати себе як члена громадянського суспільства, наукової спільності, визнавати верховенство права, зокрема у професійній діяльності, розуміти і вміти користуватися власними правами і свободами, виявляти повагу до прав і свобод інших осіб, зокрема, членів колективу.

• ПРН 14 Застосовувати набуті теоретичні знання для розв'язання практичних завдань та змістовно інтерпретувати отримані результати

• ПРН 19 Використовувати інформаційні та комунікаційні технології для вирішення соціально-економічних завдань, підготовки та представлення аналітичних звітів.

#### • Пререквізити та постреквізити дисципліни

Пререквізити: Для успішного вивчення дисципліни необхідні знання, отримані студентами при вивченні дисциплін «Інформатика», «Математика для економістів» , «Економічна теорія».

Постреквізити: Дисципліна забезпечує таку дисципліну: «Прогнозування соціально-економічних процесів». Дисципліна забезпечує результативне проходження переддипломної практики та дипломне проектування.

Отримані практичні навички та засвоєні теоретичні знання під час вивчення навчальної дисципліни " Інформаційні системи моніторингу в економіці " можна використовувати в подальшому під час написанні дипломних робіт.

#### З.Зміст навчальної дисципліни

Темаї. Інформаційно-аналітичні технології моніторингу.

Тема 2. Класифікація систем моніторингу. Функції, задачі та принципи.

Тема 3. Технологія побудови системи моніторингу.

Тема 4. Управлінський моніторинг соціально-економічної системи.

Тема 5. Моніторинг державної цільової програми.

Тема 6. Тема 6. Моніторинг у системі управління ІТ

Тема 7. Excel і зведені таблиці для аналізу даних. Аналіз даних за допомогою Microsoft Power BI та Power Pivot для Excel.

Тема 8. Моделі даних з головною та підпорядкованою таблицями. Тема 9. Звіти в Power BI.

#### 4. Навчальні матеріали та ресурси

#### *Базова література: за вимогами*

1. Інформатика: Навч. посіб./ О.В. Цеслів, К., 2011, 330 с. [https://discovery.kpi.ua/ R](https://discovery.kpi.ua/)ecord/000268312.

2. WEB-програмування для студентів економічних спеціальностей навч. посібник/ Цеслів О.В. К.,2011, 298 с. <https://discovery.kpi.ua/Record/000217254>

3. Цеслів, O. В. Основи програмування та веб-дизайн для студентів економічних спеціальностей: навчальний посібник / O. В. Цеслів ; КПІ ім. Ігоря Сікорського. Київ : КПІ ім. Ігоря Сікорського, 2020. 150 с. <https://ela.kpi.ua/handle/123456789/40499>.

4. Інформаційні системи і технології в управлінні: методичні вказівки до виконання курсової роботи для студентів спеціальності 051 «Економіка», / КПІ ім. Ігоря Сікорського ; уклад. О. В. Цеслів. Київ : КПІ ім. Ігоря Сікорського, 2021. 50 с[. https://ela.kpi.ua/b](https://ela.kpi.ua/)itstream/ 123456789/47950/1/Informatsiini\_systemy.pdf.

5. Цеслів О. В., Коломієць А. С. Технологія проектування та адміністрування баз даних і сховищ даних : навч. посіб. для студ. екон. спец. / О. В. Цеслів, А. С. Коломієць, Київ : КПІ ім. Ігоря Сікорського, Вид-во 'Політехніка", 2017. 284 с [https://docplayer.net/92060328-Nacionalniy-tehnichniy](https://docplayer.net/92060328-Nacionalniy-tehnichniy-)universitet-ukrayini-kiyivskiy-politehnichniy- institut-naukovo-tehnichna-b ib lioteka- im- g-idenisenka.html.

6. Fundamentals of Web Programming. Practical Tutorial / L.Oleshchenko, Igor Sikorsky Kyiv Polytechnic Institute,2021, 138 c. [https://ela.kpi.ua/handle/123456789/42208.](https://ela.kpi.ua/handle/123456789/42208)

#### Додаткова література

1. ДКСУ про запровадження АС «Є - Звітність». «Бухгалтер» для працівників бюджетної сфери. URL: https://buhgalter. com.ua/news/ zvitnist/dksupro-zaprovadzhennya-as-ye-zvitnist/ (дата звернення: 27.11.2020).

2. Автоматизація інформаційна система державного казначейства України. URL: [http://constantine-mfblogspot. com/2010/01/blog-post.html.](http://constantine-mf.blogspot.com/2010/01/blog-post.html)

3. Що таке CRM-система, ERP-система, управління бізнес-процесами (BPM) URL: Access mode: https://crm-onebox.com/ua/what-is-crm-erp-bpm/

4. Струтинська І. Інформаційні технології організації бізнесу - імператив інноваційного розвитку бізнес-структур економіка та управління національним господарством. Галицький економічний вісник. 2018, No 2 (55). С. 40-50. - 702 с.

5. Програмування баз даних: конспект лекцій: навч. посіб. для здобувачів ступеня бакалавра за освітньою програмою «Інформаційні вимірювальні технології» спеціальності 152 «Метрологія та інформаційно-вимірювальна техніка» / М. В. Добролюбова ; КПІ ім. Ігоря Сікорського, КПІ ім. Ігоря Сікорського, 2021. 275 с[. fle:///C:/Users/olgat/Downloads/](file:///C:/Users/olgat/Downloads/) Prohramuvannia\_baz\_dannykh-1.pdf

6. Jeflea, F.,Tugui, A.Societal Technological Megatrends: A Bibliometric Analysis from 1982 to 2021 *Sustainability* 2022, *14(3),* 1543;<https://doi.org/10.3390/su14031543>

#### Навчальний контент

## 5.М етодика опанування навчальної дисципліни(освітнього компонента)

Для опанування дисципліни застосовуються такі методи навчання:

*методи організації і здійснення навчально-пізнавальної діяльності:* лекції, практичні заняття, самостійна робота, робота з навчально-методичною літературою, інформаційними ресурсами;

*методи контролю ефективності навчально-пізнавальної діяльності:* опитування, тестування, модульна контрольна робота; виконання навчальних завдань

*загальні методи навчання:* метод проблемного та проблемно-пошукового викладу, пояснювально-ілюстративний, евристичний, репродуктивний, інтерактивний, відтворювальний метод при виконанні модульної контрольної роботи;

*спеціальні методи навчання: командна робота;*

*методи створення інтересу і мотивації навчально -пізнавальної діяльності:* методи створення ідей, методи вирішення творчих завдань.

Засвоєння освітньої компоненти передбачає відповідні методи навчання та оцінювання, які забезпечать досягнення програмних результатів навчання.

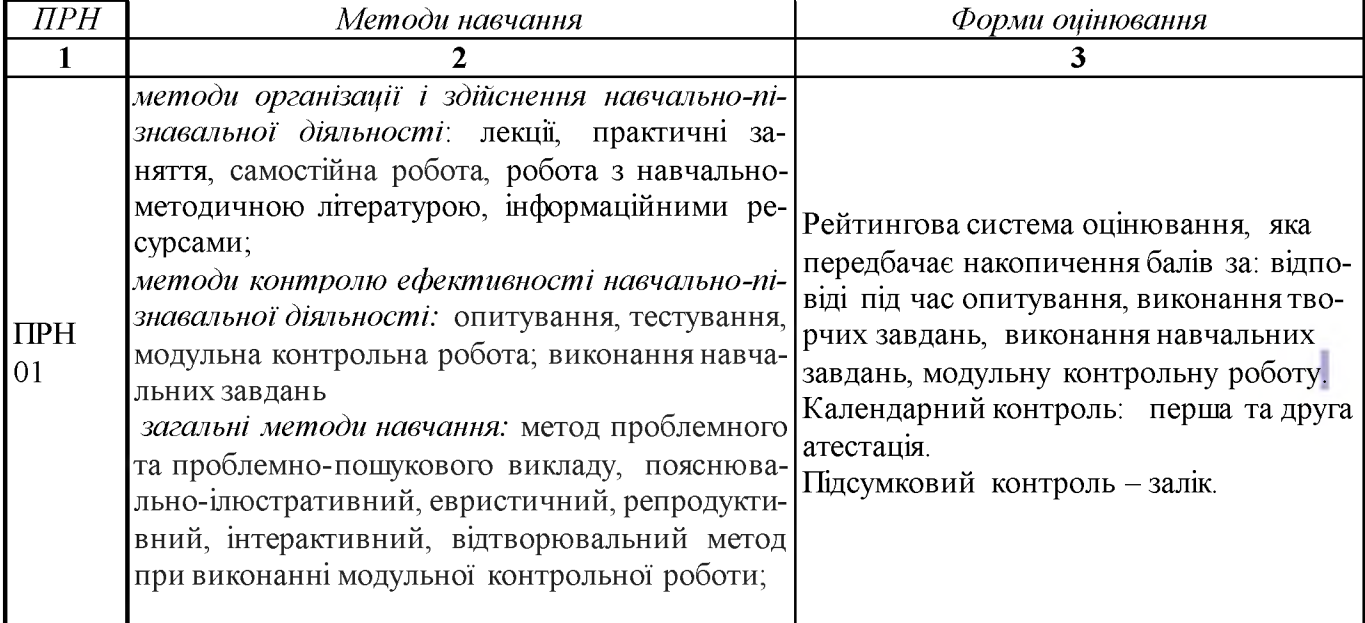

#### Відповідність програмних результатів, методів навчання і форм оцінювання

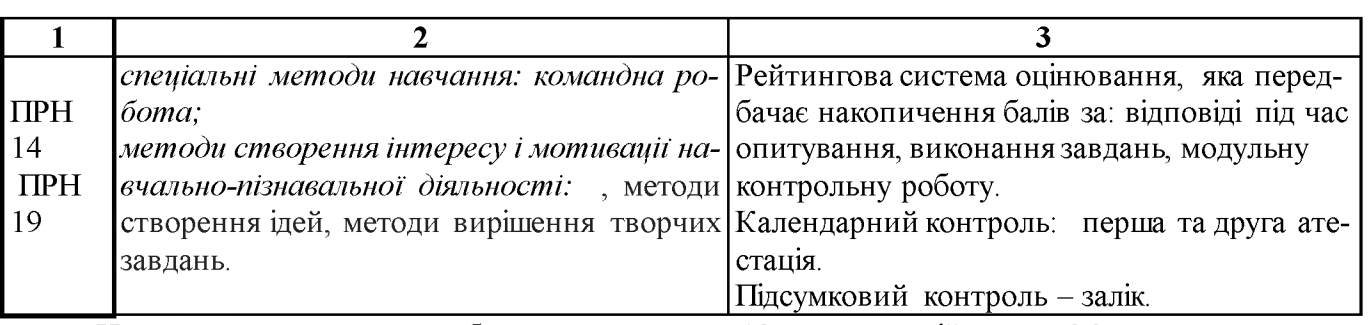

Навчальним планом передбачено проведення 18 годин лекційних та 36 годин практичних занять, модульний контроль.

#### *Календарно-тематичний план та структурно-логічна побудова вивчення курсу*

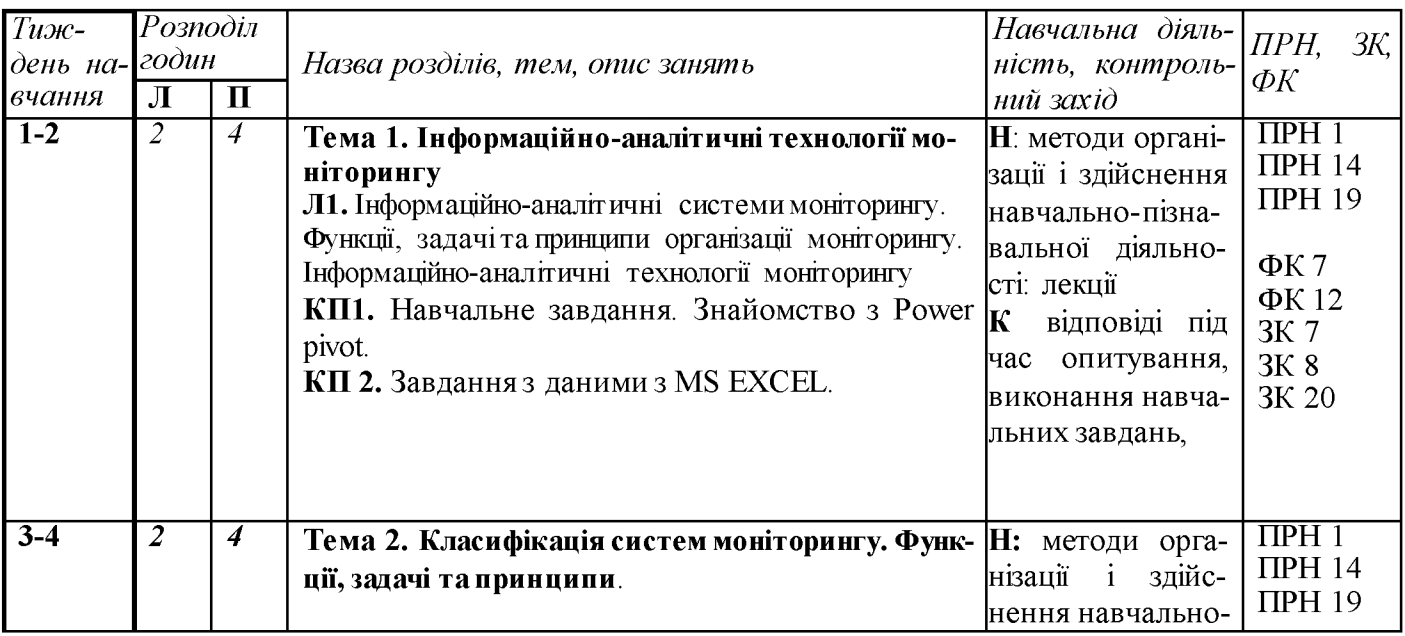

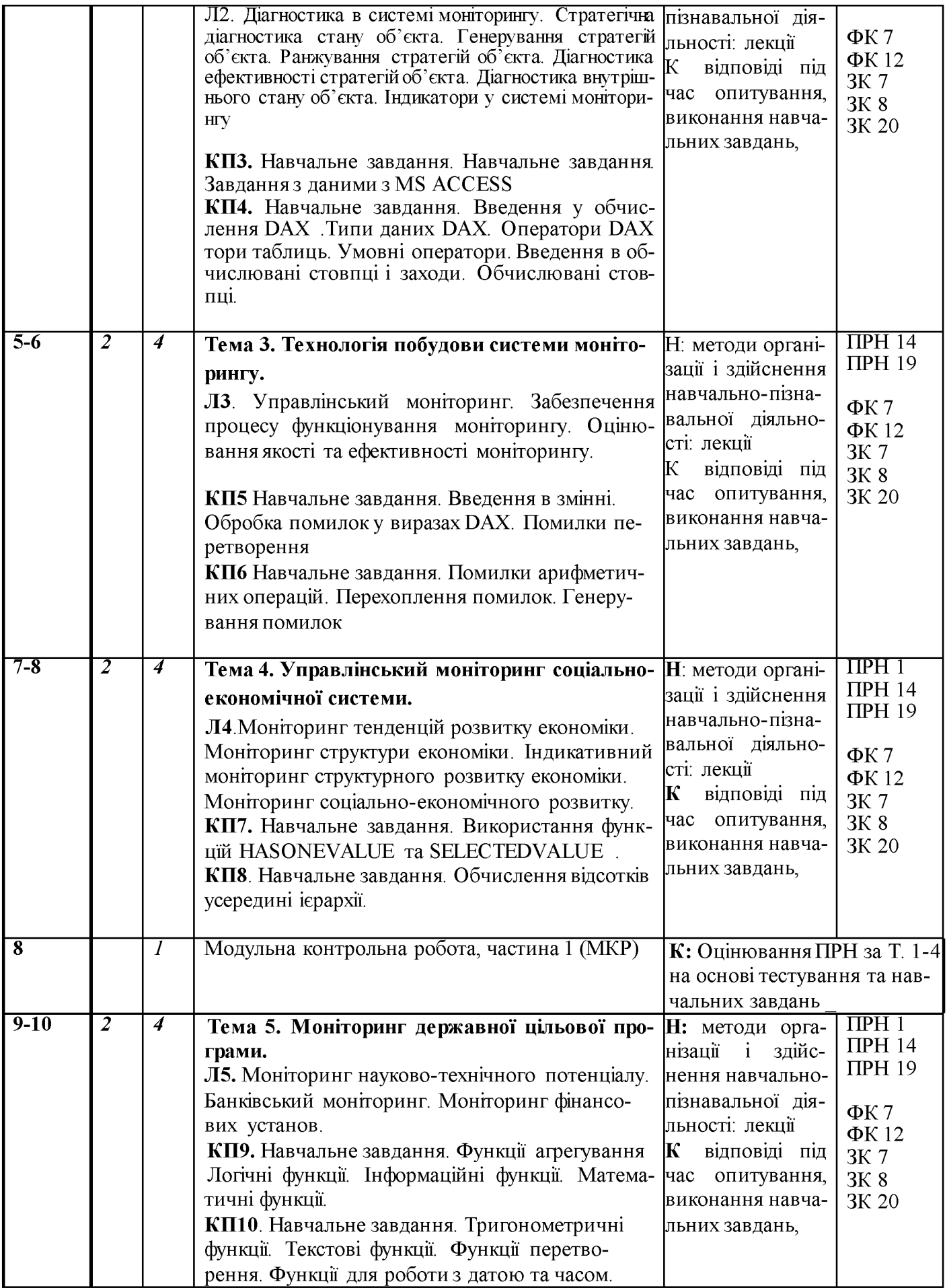

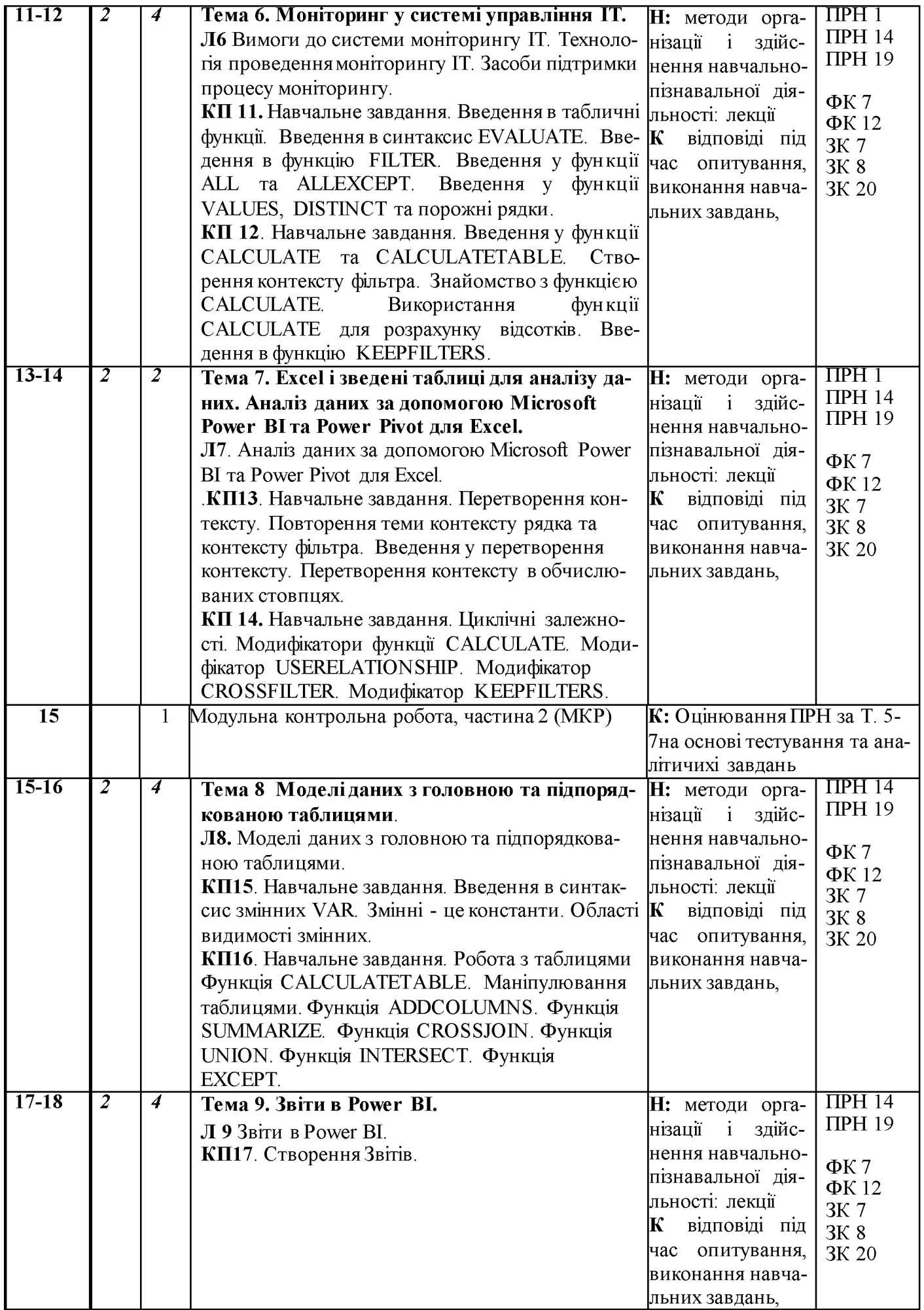

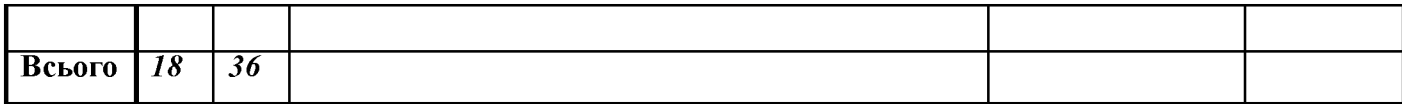

*Примітка: Л - лекції, П - практичні заняття, Н - методи навчання, К - контрольний захід, ПРН - програмний результат навчання, ЗК -загальні компетентності, СК - спеціальні (фахові) компетентності.*

# **7.Самостійна робота здобувача вищої освіти**

Навчальним планом передбачено 36 години самостійної роботи. На самостійну роботу виноситься:

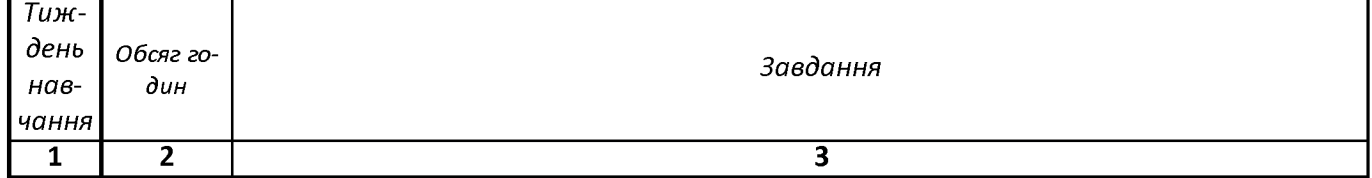

Підготовка до аудиторних занять: опрацювання та осмислення інформації з лекційних занять, підготовка до практичних занять

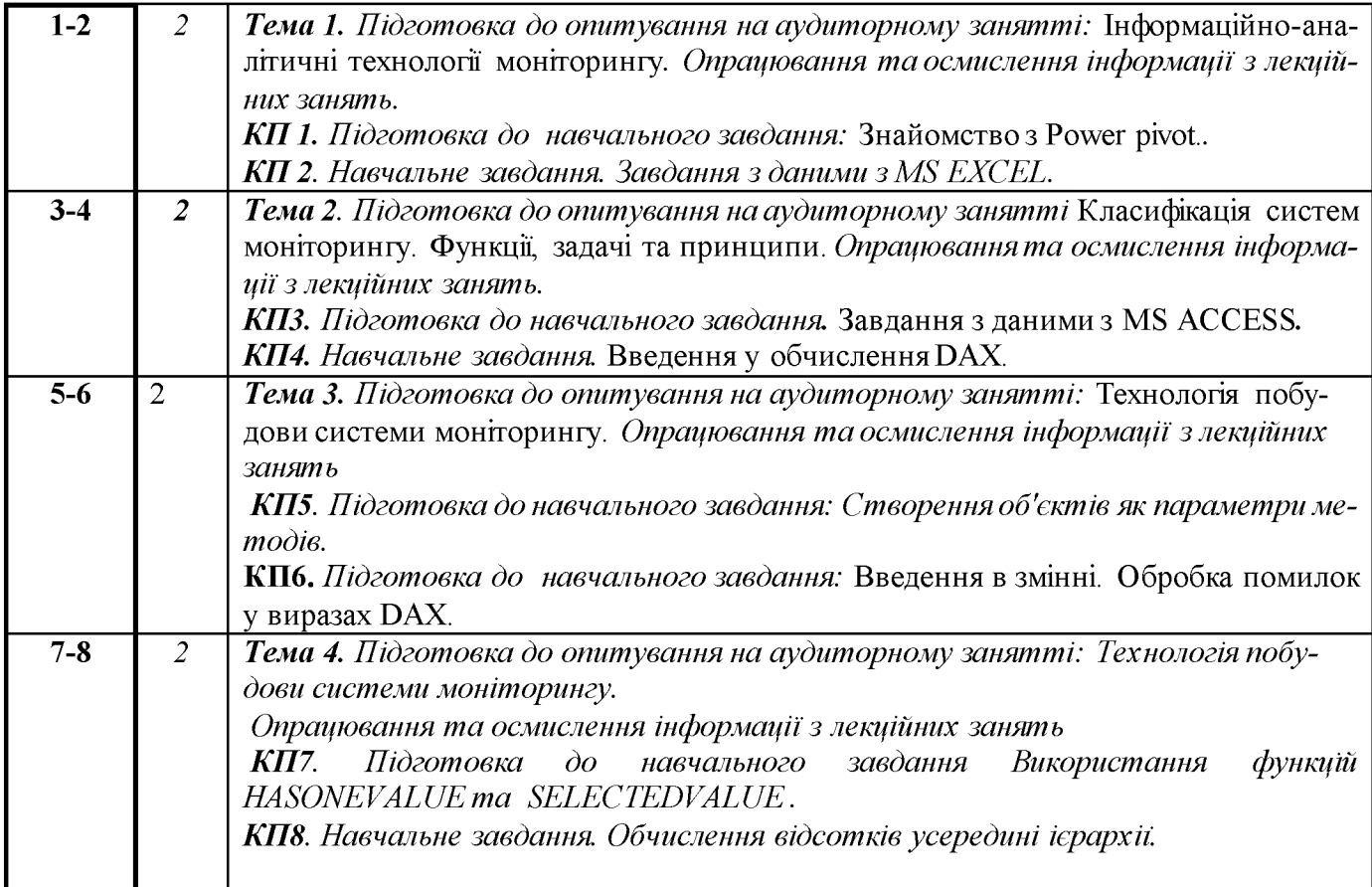

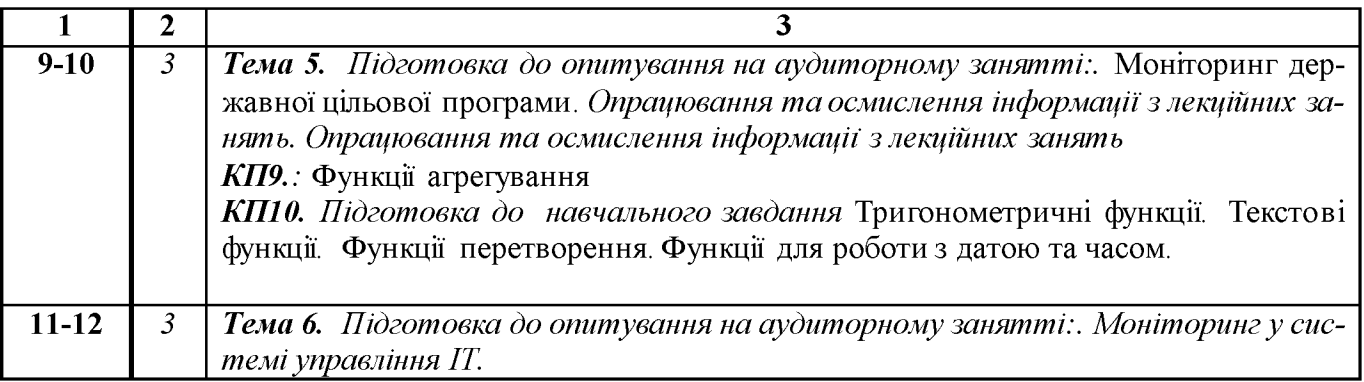

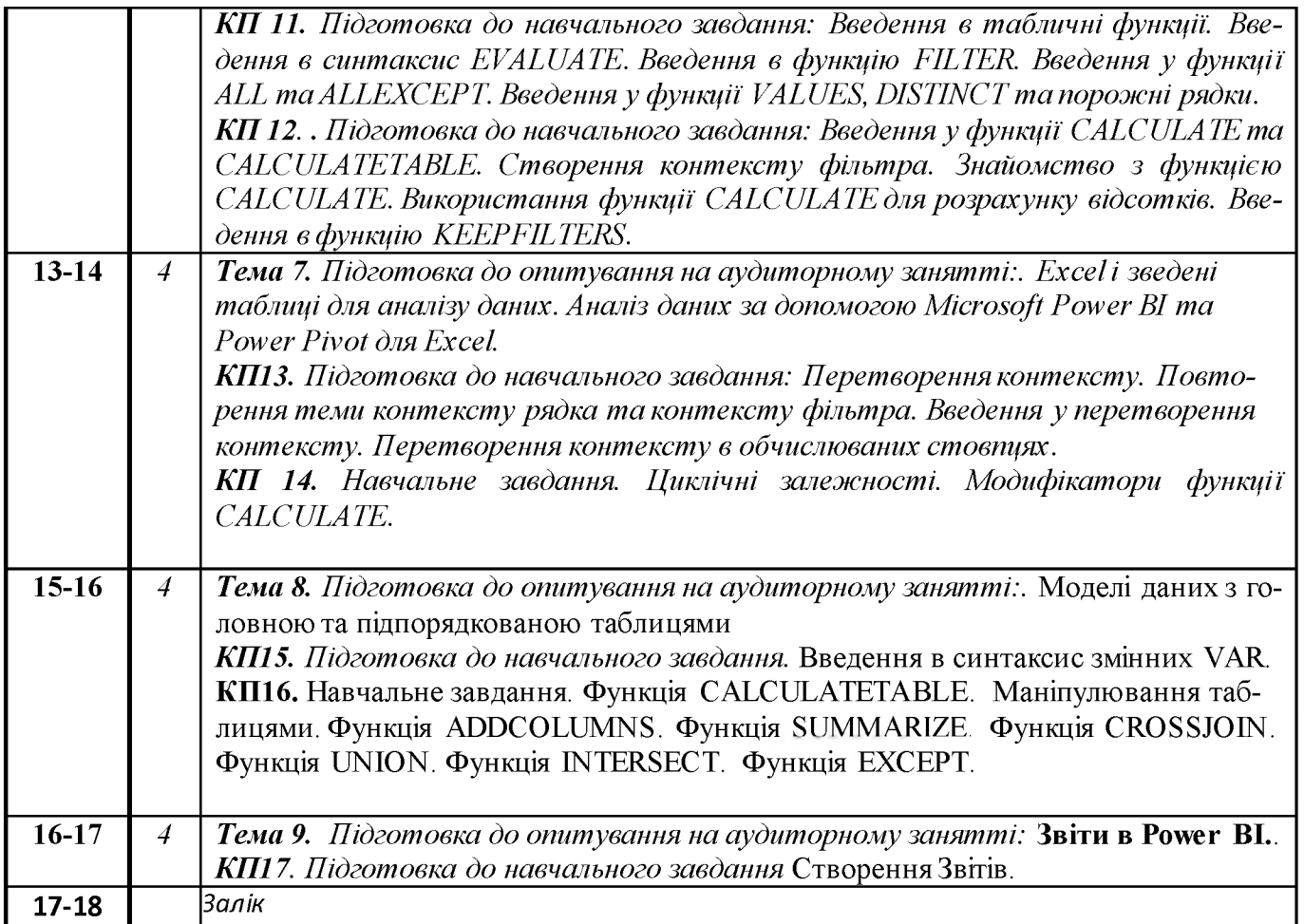

Підготовка до виконання модульної контрольної роботи: дисципліна передбачено 1 модульну контрольну роботу, яка складається з двох частин.

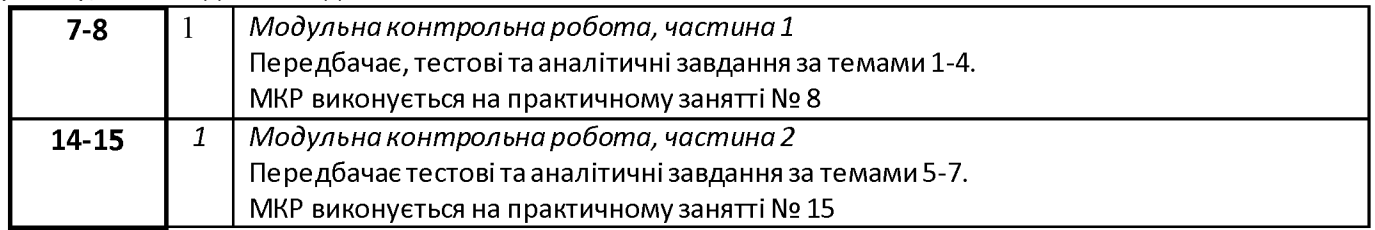

#### *Підготовка до складання семестрового контролю у форі заліку*

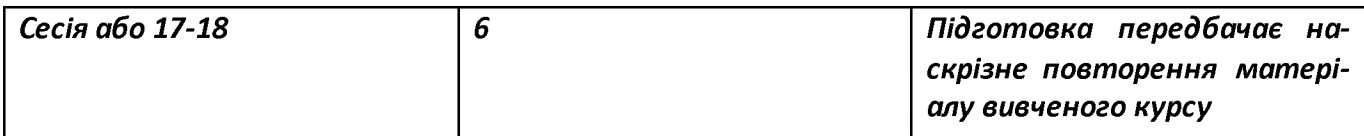

#### Політика та контроль

# 7. Політика навчальної дисципліни (освітнього компонента)

# *Правила відвідування занять*

Відвідування занять є вільним, бали за присутність на лекція та комп'ютерних практикумах не додаються. Втім, вагома частина рейтингу формується через активну участь у заходах на практичних заняттях.

Варто дотримуватись розкладу занять, при запізненні більше ніж на 15 хв., долучатись до другої частини заняття (після перерви).

#### *Правила поведінки на заняттях*

Дотримання норм етичної поведінки визначених у Кодексі честі Національного технічного університету України «Київський політехнічний інститут імені Ігоря Сікорського» ([https://kpi.ua/code\)](https://kpi.ua/code).

На території університету студенти мають поводити себе відповідно до Правил внутрішнього розпорядку [\(https://kpi.ua/admin-rule\)](https://kpi.ua/admin-rule). В аудиторіях на лекційних та практичних заняттях, а також під час проведення занять у формі відеоконференції, користуватись мобільним телефоном потрібно у беззвучному режимі і тільки для пошуку необхідної для виконання завдань інформації, у т.ч. в інтернеті. Під час дистанційного режиму навчання потрібно мати та використовувати інформацію розміщену на Платформі дистанційного навчання «Сікорський».

# *Правила призначення заохочувальних та штрафних балів*

Заохочувальні бали можуть бути отримані за участь у Конкурсі стартапів Sikorsky Challenge, поглиблене вивчення окремих тем курсу, результати чого можуть бути втілені у наукових тезах, наукових статтях, презентації, ессе тощо.

Штрафні бали не передбачаються.

# *Політика оцінювання контрольних заходів*

Оцінювання контрольних заходів відбувається відповідно до Положення про систему оцінювання результатів навчання в КПІ ім. Ігоря Сікорського [\(https://osvita.kpi.ua/node/37](https://osvita.kpi.ua/node/37)), Положення про поточний, календарний та семестровий контролі результатів навчання в КПІ ім. Ігоря Сікорського [\(https ://osvita.kpi.ua/index.php/node/32\).](https://osvita.kpi.ua/index.php/node/32)

Нижня межа позитивного оцінювання кожного контрольного заходу складає не менше 60% від балів, визначених для цього контрольного заходу, а негативний результат оцінюється в 0 балів.

Календарний контроль проводиться двічі на семестр і передбачає проведення модульної контрольної роботи (поділеної на 2 частини), яка здійснюється у вигляді письмової контрольної роботи, що містить тестові та аналітичні завдання. Умовою отримання позитивної оцінки з календарного контролю з навчальної дисципліни є значення поточного рейтингу здобувача не менше, ніж 50 % від максимально можливого на час проведення такого контролю.

Семестровий контроль проводиться у формі заліку за РСО-1 (першого типу), що передбачає виконання завдань впродовж семестру і оцінювання результатів навчальної діяльності здобувача.

# *Політика дедлайнів та перескладань*

Формування семестрового рейтингу студента ґрунтується на своєчасному виконанні поточних завдань, написанні модульної контрольної роботи згідно графіку викладання дисципліни. Якщо контрольні заходи, або виконання завдань пропущені з поважних причин (хвороба або вагомі життєві обставини), надається можливість додатково скласти завдання протягом найближчого тижня або відпрацювати пропущення заняття шляхом виконання індивідуальних завдань. Порушення термінів і невиконання завдання з неповажних причин, може не дати змоги набрати відповідну кількість балів для отримання заліку. Детальніше – Положення про поточний, календарний та семестровий контроль результатів навчання в КПІ ім. Ігоря Сікорського ([https://kpi.ua/files/n3277.pdf\)](https://kpi.ua/files/n3277.pdf).

Порядок ліквідації академічної заборгованості та перескладання семестрового контролю регулюється Положенням про поточний, календарний та семестровий контроль результатів навчання в КПІ ім. Ігоря Сікорського (<https://osvita.kpi.ua/index.php/node/32>). Здобувач, у якого за результатами семестрового контролю виникла академічна заборгованість, має право її ліквідувати відповідно до Положення про надання додаткових освітніх послуг здобувачам вищої освіти в КПІ ім. Ігоря Сікорського ([https://osvita.kpi.ua/index.php/node/177\)](https://osvita.kpi.ua/index.php/node/177).

# *Процедура оскарження результатів контрольних заходів*

У випадку не згоди здобувача з оцінкою за результатами контрольного заходу, він має право подати апеляцію у день оголошення результатів відповідного контролю на ім'я декана факультету за процедурою визначеною Положенням про апеляції в КПІ ім. Ігоря Сікорського (https ://osvita.kpi.ua/index.php/node/182).

# *Політика щодо академічної доброчесності*

Необхідним під час виконання завдань з дисципліни є дотримання політика та принципів академічної доброчесності, які, у тому числі викладено у Кодексі честі Національного технічного університету України «Київський політехнічний інститут імені Ігоря Сікорського» [\(https://kpi.ua/code\)](https://kpi.ua/code), Положенні про систему запобігання академічному плагіату в КПІ ім. Ігоря Сікорського (https ://osvita.kpi.ua/node/47).

# *Визнання результатів навчання, набутих у неформальній/інформальній освіті*

Порядок визнання результатів навчання, набутих у неформальній/інформальній освіті регламентує Положення про визнання в КПІ ім. Ігоря Сікорського результатів навчання, набутих у неформальній/інформальній освіті (<https://osvita.kpi.ua/index.php/node/179>).

Можуть бути зараховані окремі змістовні модулі або теми дисципліни. В разі зарахування лише окремого змістовного модуля / модулів дисципліни, здобувач звільняється від виконання відповідних завдань, отримуючи за них максимальний бал відповідно до рейтингової системи оцінювання.

# *Дистанційне навчання*

За відповідних умов навчання може проводитись у дистанційному режимі згідно Положення про дистанційне навчання в КПІ ім. Ігоря Сікорського ([https://osvita.kpi.ua/index.php/node/188\)](https://osvita.kpi.ua/index.php/node/188)

У режимі дистанційного навчання заняття відбуваються у вигляді онлайн -конференції у програмі Zoom - посилання на конференцію видається на початку семестру.

З метою забезпечення якісної підготовки здобувачів, дистанційний курс дисципліни розміщено на Платформа дистанційного навчання «Сікорський» [\(https://www.sikorsky-distance.org\).](https://www.sikorsky-distance.org/) Для проведення синхронного режиму навчання використовується платформа Zoom

# **чання**

**• 8. Види контролю та рейтингова система оцінювання результатів нав-**

**•** *Оцінювання ґрунтується на застосуванні рейтингової системи оцінювання (згідно Положення про систему оцінювання результатів навчання в КПІ ім. Ігоря Сікорського [\(https://osvita.kpi.ua/index.php/node/37](https://osvita.kpi.ua/index.php/node/37)), яка передбачає систематичну роботу здобувача протягом семестру і складається з наступних заходів:*

#### *Рейтинг з кредитного модуля складається з балів:*

- *виконання навчальних завдань (максимум 5,17 балів);*
- *за модульну контрольну роботу (максимум 12 балів);*
- *Всього 5,17\*17+12=100*

#### *Розрахунок за одне завдання;*

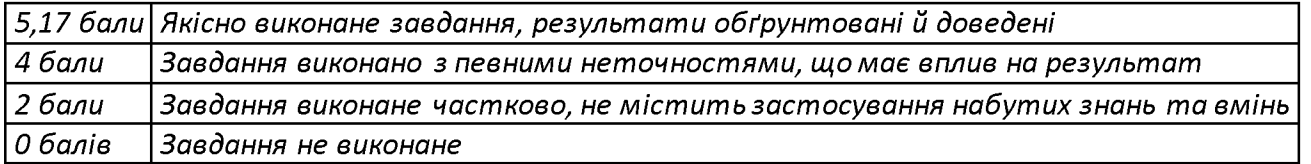

#### *Модульна контрольна робота: (max 12 балів)*

*МКР включає 4 практичних завдання по 3 балів кожне:*

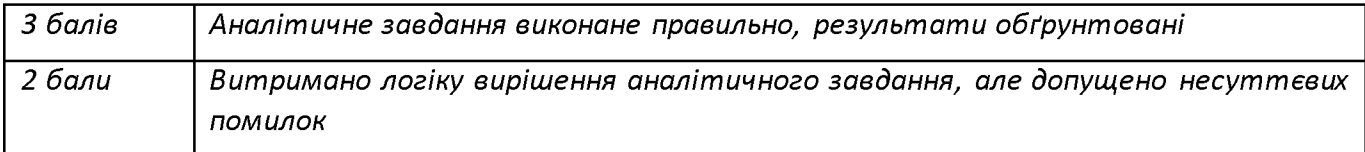

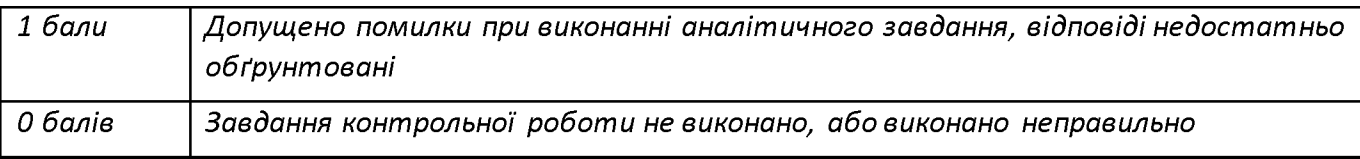

# **•** *Семестровий контроль (залік)*

*Семестровий контроль проводиться у вигляді заліку. Умовою допуску студента до заліку є зарахування розрахункової роботи і рейтинг не менше ніж 36 балів.*

*Якщо сума рейтингових балів, отриманих студентом протягом семестру, не менш ніж 60 балів, то за умови зарахування розрахункової роботи вона переводиться до підсумкової оцінки згідно з таблицею відповідності рейтингових балів. Якщо студент допущений до заліку, але сума балів студента менша за 60, то студент виконує залікову контрольну роботу, яка оцінується у 40 балів. Завдання контрольної роботи складається з чотирьох теоретичних питань, до кожного з яких додається задача, яка відповідає тематиці цього питання. Залікові питання надані у додатку А. Кожне питання оцінюється за наступною шкалою:*

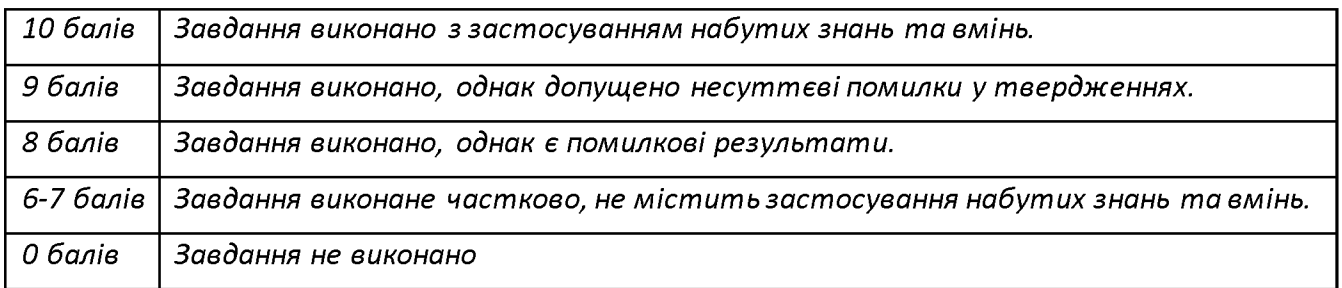

*Якщо сума рейтингових балів, отриманих студентом протягом семестру, не менш ніж 60 балів, але він бажає підвищити свій результат, то він може виконати залікову контрольну роботу. У цьому разі остаточний результат складається із балів, що отримані студентом за розрахункову роботу та залікову контрольну роботу.*

*Максимальний бал за курс -100 балів.* 

*Таблиця відповідності рейтингових балів оцінкам за університетською шкалою:*

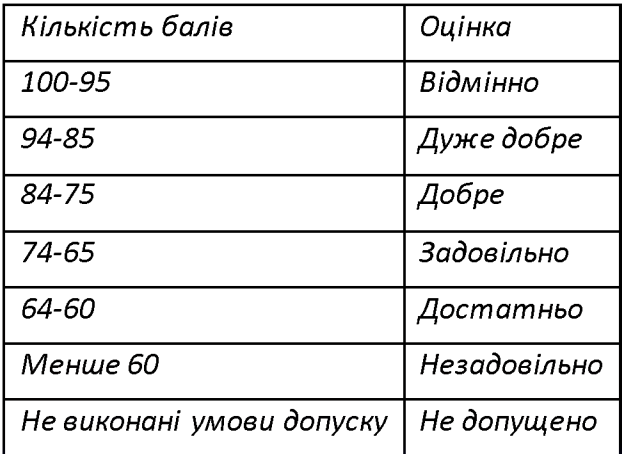

# 9. Додаткова інформація з дисципліни (освітнього компонента)

- перелік питань, які виносяться на семестровий контроль (додаток А до силабусу);
- можливе зарахування сертифікатів проходження дистанційних чи онлайн курсів за відповідною тематикою у рейтинг здобувача (як пропозиція: Coursera, Prometheus)
- викладення дисципліни може бути переведено у дистанційну форму за відповідних умов згідно розпоряджень університету.

# Додаток А

- 1. Що таке інформаційно-аналітичні технології моніторингу?<br>2. На що завжди посилається функція?
- На що завжди посилається функція?
- 3. Чи може формула містити кілька функцій?
- 4. Яку категорію функцій ви б об'єднали два текстові рядки в один рядок?
- 5. Що таке DAX?
- 6. Чому так важливий DAX?
- 7. Що робить кнопка в рядку формул?
- 8. Що завжди оточує ім'я стовпця у формулі DAX?
- 9. Модифікатори функції CALCULATE.
- 10. Використання функцій HASONEVALUE та SELECTEDVALUE .
- 11. Які Ви знаєте Тригонометричні функції?
- 12. Які Ви знаєте Текстові функції?
- 13. Які Ви знаєте Функції перетворення?
- 14. Які Ви знаєте Функції для роботи з датою та часом?
- 15. Що таке маніпулювання таблицями?
- 16. Призначення функції ADDCOLUMNS?.
- 17. Призначення функції SUMMARIZE?
- 18. Призначення функції CROSSJOIN?
- 19. Призначення функції UNION?
- 20. Призначення функції INTERSECT?
- 21. Призначення функції EXCEPT?

#### Робочу програму навчальної дисципліни (силабус):

Складено доцент, к.т.н.,Цеслів Ольга Володимирівна

Ухвалено кафедрою економічної кібернетики (протокол № 14 від 29.06.2022 р.)

Погоджено Методичною комісією факультету менеджменту та маркетингу (протокол № 11 від 06.07.2022 р.)